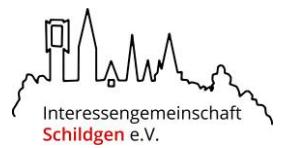

# Veröffentlichen von Inhalten auf der Website der Interessengemeinschaft Schildgen e.V.

Stand: Januar 2019

Sie haben die Möglichkeit, Beiträge sowohl per E-Mail als auch über ein komfortables und leicht verständliches Online-Formular einzureichen. Wir empfehlen Ihnen die Nutzung der Online-Formulare, da Sie so sichergehen können, dass wir alle benötigten Angaben von Ihnen erhalten haben, wir uns so Rückfragen sparen und somit Ihre Beiträge schneller veröffentlichen können.

Grundsätzlich gilt, dass wir alle eingereichten Beiträge prüfen, bevor sie veröffentlicht werden. Wir werden dabei jedoch keine inhaltlichen Veränderungen ohne Rücksprache mit Ihnen vornehmen.

Bei Rückfragen steht Ihnen Martin Büchel per E-Mail unter [mail@martinbuechel.de](mailto:mail@martinbuechel.de) gerne zur Verfügung.

## **Einreichen von Beiträgen per Online-Formular:**

Im Menü der Website befindet sich unter dem Hauptmenüpunkt "IG Schildgen" der Unterpunkte "Mitgliederbereich"

#### **Direkt erreichen Sie den Mitgliederbereich über folgenden Link:** [www.ig-schildgen.de/mitgliederbereich](http://www.ig-schildgen.de/mitgliederbereich)

In diesem Verwaltungsbereich haben Sie die Möglichkeit, Termine und Artikel per Online-Formular einzureichen. Wählen Sie dazu einfach das entsprechende Formular aus.

## **Einreichen von Beiträgen per E-Mail:**

Beiträge können auch per E-Mail eingereicht werden. Bitte orientieren Sie sich dabei am nachfolgenden Leitfaden.

Änderungen bezüglich Ihrer Eintragungen im Branchenverzeichnis sind grundsätzlich per E-Mail vorzunehmen, da ein entsprechendes Online-Formular hierfür zu umfangreich wäre.

Beiträge sind zu richten per E-Mail an [mail@martinbuechel.de.](mailto:mail@martinbuechel.de)

Interessengemeinschaft Schildgen e.V.

# Leitfaden: Aktuelles-Beiträge

Der Beitrag kann wahlweise per Online-Formular im Verwaltungsbereich oder per E-Mail [\(mail@martinbuechel.de\)](mailto:mail@martinbuechel.de) vorgelegt werden – als einfacher Email-Text, als Word-Dokument oder PDF. Beiträge können in Haupt- und Unterüberschriften gegliedert werden, in **fett**, *kursiv* oder unterstrichen formatiert sein sowi[e Verlinkungen](http://www.ig-schildgen.de/) enthalten.

## **Pflichtangaben**

- **Überschrift**: möglichst nicht mehr als 80 Zeichen
- **Beitragstext:** mindestens 50 Wörter
- **Unternehmen:** Wer hat den Beitrag veröffentlicht?

## **Zusätzliche Angaben**

Grundsätzlich gilt, je ausführlicher die Angaben sind, die Sie machen, desto attraktiver wirkt der Artikel auf den Besucher der Website.

- **Gewünschtes Veröffentlichungsdatum** (falls keine sofortige Veröffentlichung gewünscht ist). Beiträge können auf einen Wunschtermin inkl. Uhrzeit terminiert oder auch zurückdatiert werden. Bitte beachten: Die Beiträge werden immer chronologisch angezeigt, daher der neueste Beitrag zuerst.
- **Titelbild: Wenn möglich** sollte für ein einheitliches Erscheinungsbild **immer ein Titelbild eingereicht werden**! Es wird in der Beitragsvorschau überhalb des Beitrags angezeigt. Reichen Sie bitte immer ein Bild im Querforat ein. Mindestbreite: 600 Pixel, nur Querformat möglich Mögliche Dateiformate: .jpg, .jpeg, .png, .gif Maximale Dateigröße: 4 MB
- **Weitere Bilder:** Im Beitrag können weitere Bilder eingebunden werden. Wahlweise im Fließtext eingebunden oder als Bildergalerie. Bitte beim Einreichen angeben, wie die Bilder eingebunden werden sollen. Werden keine Angaben gemacht, obliegt dem Administrator die Auswahl einer sinnvollen Einbindung. Mindestbreite: 600 Pixel im Querformat bzw. Mindesthöhe: 600 Pixel im Hochformat Mögliche Dateiformate: .jpg, .jpeg, .png, .gif Maximale Dateigröße: 4 MB
- **Dateien zum Download:** Es kann sinnvoll für die Ergänzung Ihres Artikels sein, Dateien zum Download anzubieten. Bitte immer angeben, an welcher Stelle der Downloadlink eingebunden werden soll. Wird keine Angabe macht, stehen die Dateien am Ende des Artikels zum Download zur Verfügung. Word-Dokumente werden vor der Veröffentlichung immer erst ins PDF-Format konvertiert. Mögliche Dateiformate: .jpg, .jpeg, .png, .gif, .pdf, .doc, .docx Maximale Dateigröße: 4 MB

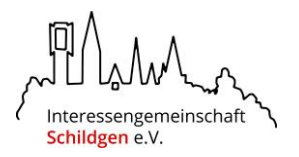

# Leitfaden: Termine

Termine für den Kalender können wahlweise per Online-Formular im Verwaltungsbereich oder per E-Mail [\(mail@martinbuechel.de\)](mailto:mail@martinbuechel.de) vorgelegt werden – entweder als einfacher Email-Text, als Word-Dokument oder PDF.

## **Pflichtangaben**

- **Name der Veranstaltung:** möglichst nicht mehr als 50 Zeichen
- **Veranstalter:** Wer führt die Veranstaltung verantwortlich durch?
- **Datum:** Format tt.mm.jjjj
- **Veranstaltungsort**

## **Zusätzliche Angaben**

Grundsätzlich gilt, je aussagekräftiger die gemachten Angaben sind, desto attraktiver wirkt der Termin auf den Besucher der Website.

- **Startzeit:** Format hh:mm
- **Endzeit:** Format hh:mm
- **Preis/Unkostenbeitrag:** Format 00,00 €
- **Ansprechpartner:** Vor- und Nachname
- **Kontakt-Emailadresse**
- **Kontakt-Telefonnummer**
- **Detailbeschreibung:** Freitext
- **Veranstaltungsfotos:** Veranstaltungsfotos können beispielsweise Fotos vom Veranstaltungsort oder von vergangenen Veranstaltungen sein. Mögliche Dateiformate: .jpg, .jpeg, .png, .gif Maximale Dateigröße: 4 MB Mindestbreite: 600 Pixel, nur Querformat möglich
- **Dateien zum Download:** Es kann sinnvoll für die Ergänzung Ihres Termins sein, Dateien zum Download anzubieten, beispielsweise Veranstaltungsplakate. Word-Dokumente werden vor der Veröffentlichung immer erst ins PDF-Format konvertiert. Mögliche Dateiformate: .jpg, .jpeg, .png, .gif, .pdf, .doc, .docx Maximale Dateigröße: 4 MB

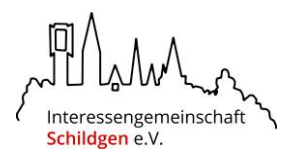

# Leitfaden: Mitglieder-/Branchenverzeichnis

Alle Mitglieder werden in unserem Mitgliederverzeichnis sowie im Branchenverzeichnis "Schildgen von A bis Z" präsentiert. Um eine einheitliche und für den Besucher ansprechende Darstellung zu ermöglichen, möchten wir alle Mitglieder um die Zusendung der folgenden Informationen per E-Mail an [mail@martinbuechel.de](mailto:mail@martinbuechel.de) bitten.

### 1. **Offizielles Firmenlogo**

*mögliche Dateiformate: .jpg, .jpeg, .png, .gif, .eps, .ai, .pdf* idealerweise mit einer Auflösung von mindestens 500x400 Pixel im Querformat.

### 2. **Branche**

*Welcher Branche zugehörig?*

Gerne können auch mehrere Branchen genannt werden, wir versuchen dann eine Zuordnung zu den bereits vorhandenen Branchen vorzunehmen. Beispiele entnehmen Sie bitte unserer Homepage.

### 3. **Stichworte Branchenverzeichnis**

Unter welchen Stichworten sollen wir Sie in die Suchfunktion des Branchenverzeichnisses "Schildgen von A bis Z" aufnehmen? Unseres Erachtens lieber ein Stichwort mehr als zu wenig / Menge der Gesamtstichworte ist uninteressant; weitere ergänzende Info sh. nachfolgende Seite 2)

#### 4. **Firmenname**

vollständige Bezeichnung inkl. Rechtsform sowie wenn vorhanden gerne auch Kurzform

### *5.* **Telefonnummer**

*Hier kann eine Telefonnummer angegeben werden.*

### *6.* **Emailadresse**

*Hier kann eine E-Mailadresse angegeben werden.*

### **7. Website**

*Hier kann nur eine Unternehmens-Website angegeben werden.* Der Fließtext unter Punkt 10 kann für weitere gewünschte Verlinkungen genutzt werden.

### 8. **Soziale Netzwerke**

*Möglich sind Verlinkungen zu Facebook, Twitter, Google+ sowie Instagram.* Weitere soziale Netzwerke können im Fließtext unter Punkt 10 angegeben werden.

### **9. Öffnungszeiten**

- 10. **Vorstellung des Unternehmens/Geschäftes** (ergänzende Info sh. nachfolgende Seite)
- 11. **Einige schöne Fotos/Bilder** (ergänzende Info sh. nachfolgende Seite)

## **Aktualisierung Mitglieder-/Branchenverzeichnis**

Sollten Sie Änderungs- oder Ergänzungsbedarf bezüglich Ihrer Angaben im Mitglieder- /Branchenverzeichnis haben, können diese gerne ebenfalls per E-Mail eingereicht werden.

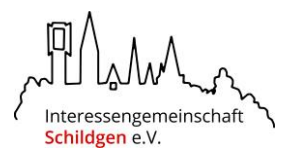

## **Ergänzende Informationen zum Mitgliederverzeichnis**

#### **zu 3:**

Besucher der Website haben nicht nur die Möglichkeit in den unterschiedlichen Branchen zu stöbern, sondern über eine Suchfunktion nach konkreten Stichworten zu suchen. Um hier gefunden zu werden, liefern Sie bitte eine möglichst umfangreiche Liste mit Stichworten, nach denen Interessenten suchen könnten, wenn sie auf Ihr Unternehmen stoßen sollen. Dies können beispielsweise konkrete Dienstleistungen oder Produkte sein.

Die Stichwörter sind mit Komma sowie Leerzeichen voneinander getrennt - ohne Absätze - zu liefern, z.B. wie folgt:

Wein, Fleischtheke, Bäckerei, Veranstaltungen, Frühstück, Rohrbruch, Bad, Dach, Restaurant, tapezieren, anstreichen

#### **zu 10.**

Text "Über uns": In diesem Bereich können Sie einen Fließtext veröffentlichen. Dieser sollte Ihr Unternehmen kurz und knapp präsentieren und Ihre Leistungen bzw. Produkte beschreiben. Dieser Text kann beliebig lang sein, empfohlen ist hier zwischen einer halben und ganzen DINA4- Seite. Der Text sollte in sinnvolle Absätze, gerne auch mit Zwischenüberschriften formatiert werden. Es besteht die Möglichkeit, Links, YouTube-Videos, Dokumente sowie Bilder einzubinden. Gerne kann sich hier an den bereits vorhandenen Mitgliedern orientiert werden, die zum Teil sehr gelungene Texte eingepflegt haben.

#### **zu 11:**

Bilder und Fotos sind im Internet bevorzugte Inhalte, da sie von Besuchern schneller verarbeitet werden als Texte. Daher empfiehlt es sich, ein oder mehrere Bilder Ihres Unternehmens einzubinden, beispielsweise von Geschäftsräumen, Außenansichten, Mitarbeitern oder Produkten. Diese werden in Galerieform direkt unterhalb der Überschrift eingebunden. Mögliche Dateiformate: .jpg, .jpeg, .png, .gif, .pdf Maximale Zahl an Bildern: 10 Stück Mindestbreite: 600 Pixel im Querformat